$e$  cnam

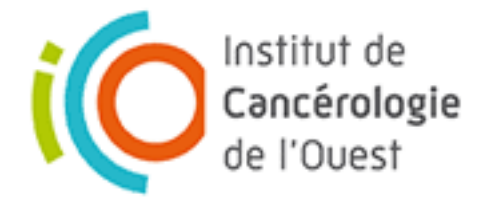

# L'implémentation d'outils de priorisation dans un pipeline d'analyse de données NGS

Méline WERY, Licence Professionnelle BioInformatique

Responsables : Pr Alain MOREL, Jonathan DAUVÉ Laboratoire d'Oncopharmacologie

Institut de Cancérologie de l'Ouest – Site Paul PAPIN

# Le cancer en quelques chiffres

- Selon le rapport de l'INCa en 2015 :
	- Plus de 380 000 nouveaux cas en France
	- Les plus fréquents :
		- Prostate, Poumon, Côlon chez l'homme
		- Sein, Côlon, Poumon chez la femme
	- Près de 150 000 décès recensés
- Principaux traitements :
	- **Chirurgie**
	- Radiothérapie
	- Chimiothérapie
	- Thérapie ciblée (nombreux essais cliniques)

=> Déterminer les cibles les plus pertinentes

# Les axes du laboratoire

**Génétique constitutionnelle** 

- Profil du patient
- Adaptation du traitement
- Analyse de protéines impliquées dans la métabolisation du principe actif (gène et activité)

### **Génétique somatique**

- Profil de la tumeur
- Mise en place de thérapie ciblée
- Analyse de protéines clés de la tumorigénèse (analyse du génome de la tumeur)

**Introduction** > Résultats > Conclusion L'analyse du génome : NGS (1) Séquençage par PGM IonTorrent Amplicon Puce 318 1Gb PCR en Emulsion **Amplification** ~11 M puits) **PCR** Condition Souhaitée Méthode de ligation ePCR-B-trP1  $P<sub>1</sub>$  $\overline{A}$  5'  $Pint c$ PCR-A Adaptateurs  $trP1$ A  $\frac{5!}{3!}$ тоовасасассовооватсасатсо+т+т 31  $trP1$ **CRETERED CREATERS** Ligation **CTCAT ? P1** pH B-trP1 А  $5'$ Préparation de la Amplification par PCR en émulsion  $\Box$  Séquençage librairie 

4 

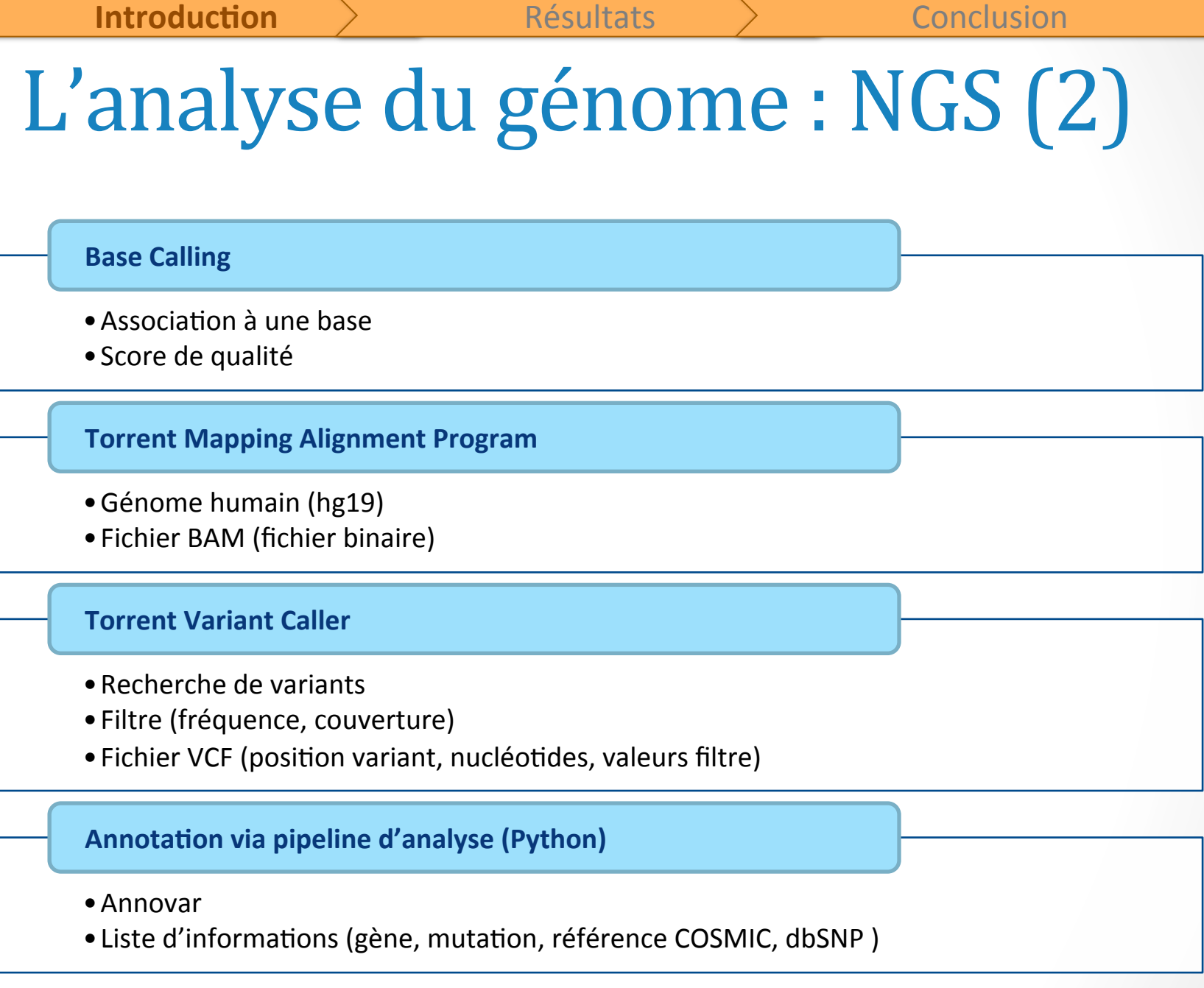

 $\begin{pmatrix} 5 \end{pmatrix}$ 

## OBJECTIF

## Ajouter au pipeline d'analyse des outils permettant de prioriser les variants

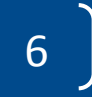

# Les outils utilisés

### **Score de conservation**

- Alignement type BLAST :
	- SIFT
	- PolyPhen2
	- MutationAssessor
- Alignement via HMM :
	- **FATHMM** 
		- Utilisation des HMM, de bases de données (HGMD, Uniprot)
	- GERP
		- Utilisation arbre phylogénétique

#### **Base de données**

- ClinVar
	- Basée sur les données observées en clinique
- FunSeq2
	- Environnement de données (base de données)
	- Annotation des variants selon des caractéristiques
	- Donne une liste d'informations sur chaque variant

## Vérification des outils sur le panel Côlon-Poumon (1)

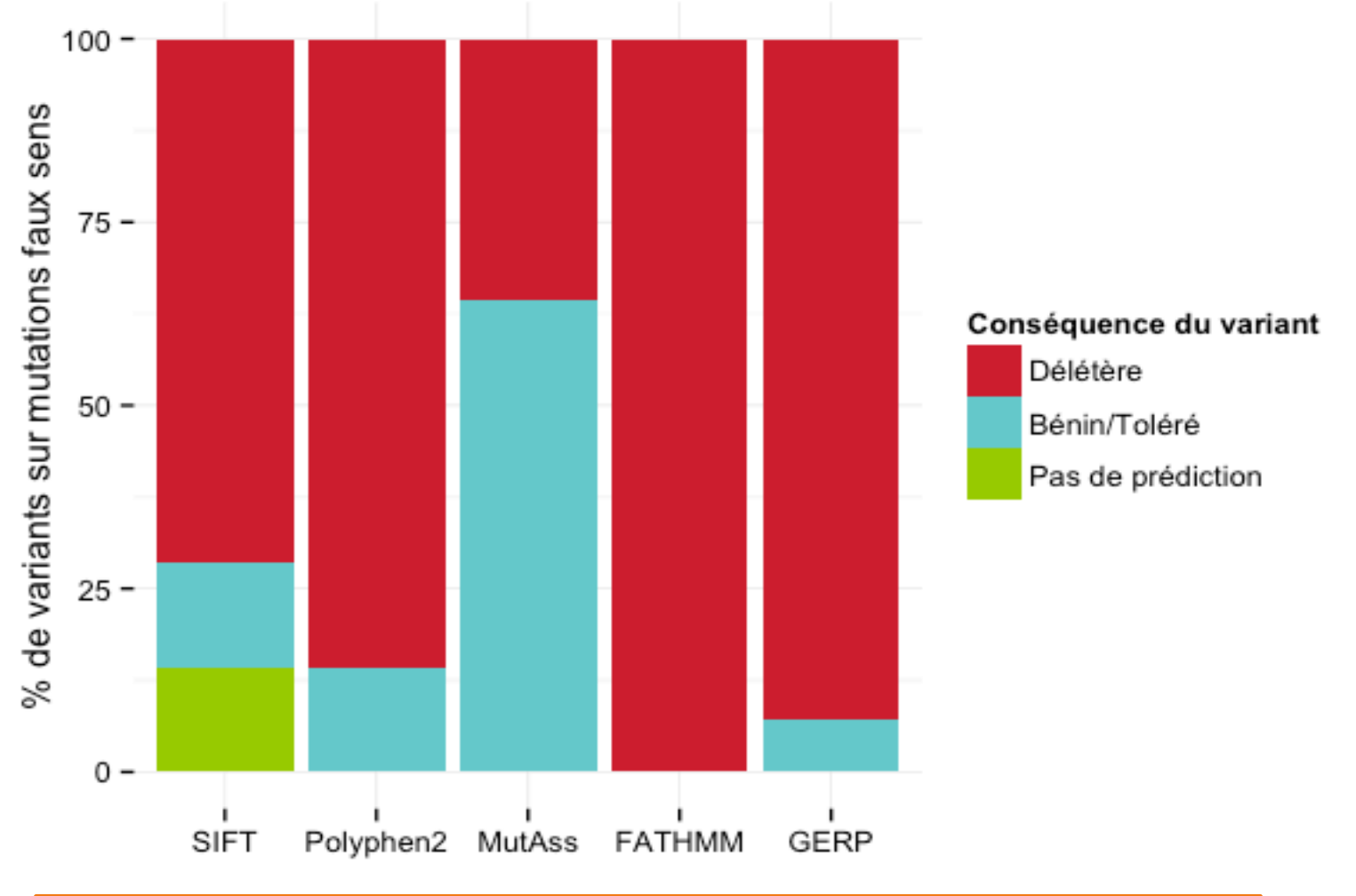

Proportion des outils de conservation sur mutation faux sens

## Vérification des outils sur le panel Côlon-Poumon (2)

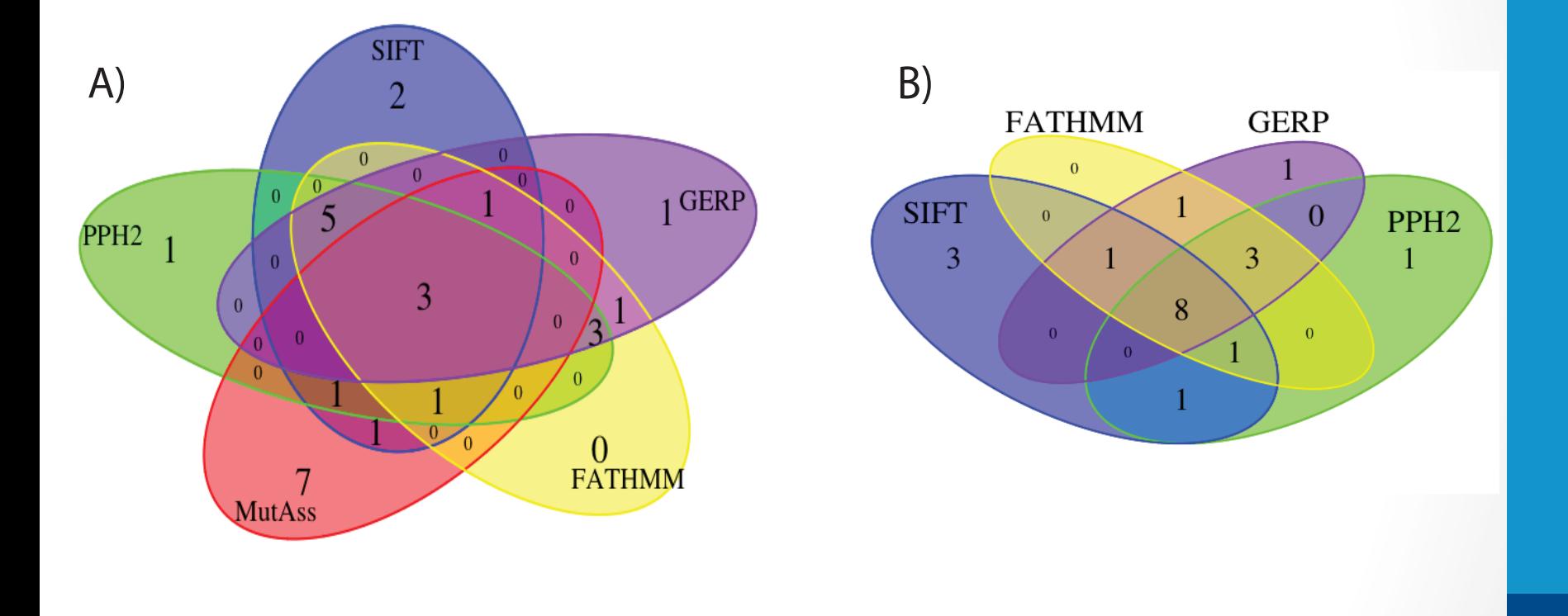

Comparaison des outils de conservation sur mutation faux sens (14 variants) Représentation en diagramme de Venn

# Vérification des outils sur le panel Côlon-Poumon (3)

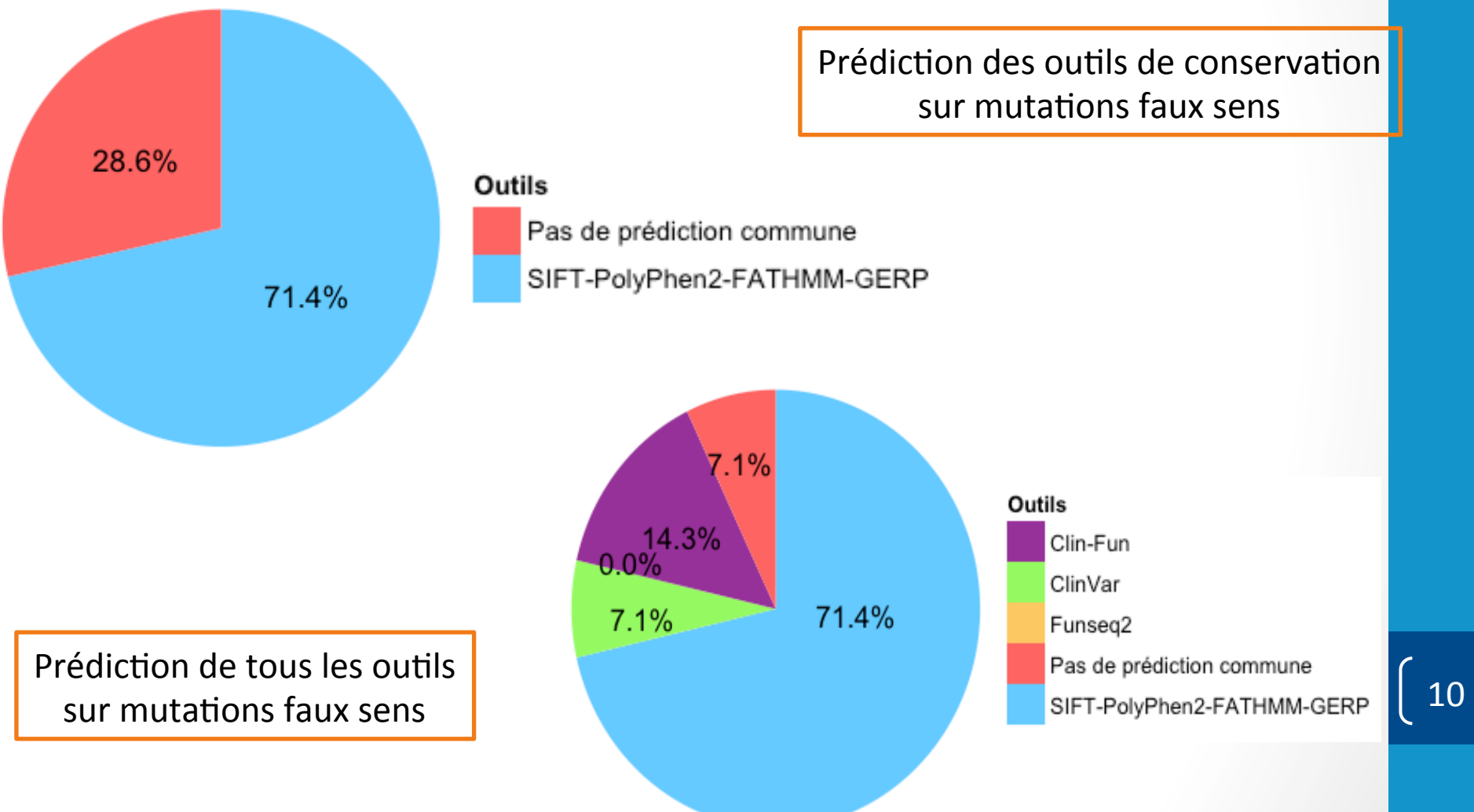

## Test des outils sur le panel SAFIR02 (1)

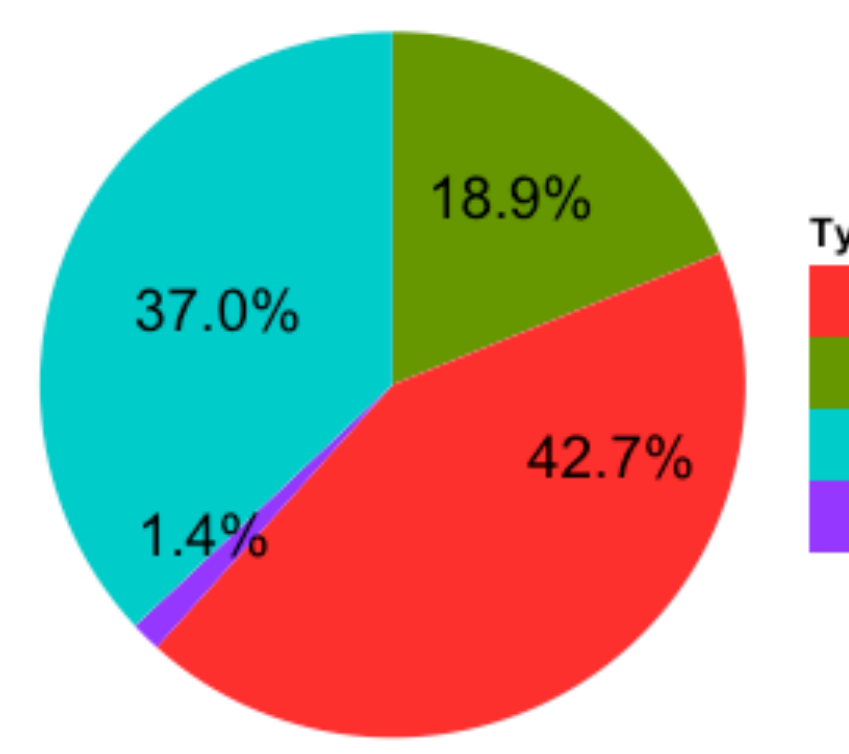

Type de mutations Mutations introniques Mutations non silencieuses Mutations silencieuces UTR3/5 

Proportion du type de mutations dans les échantillons SAFIR02

12 

## Test des outils sur le panel SAFIR02 (2)

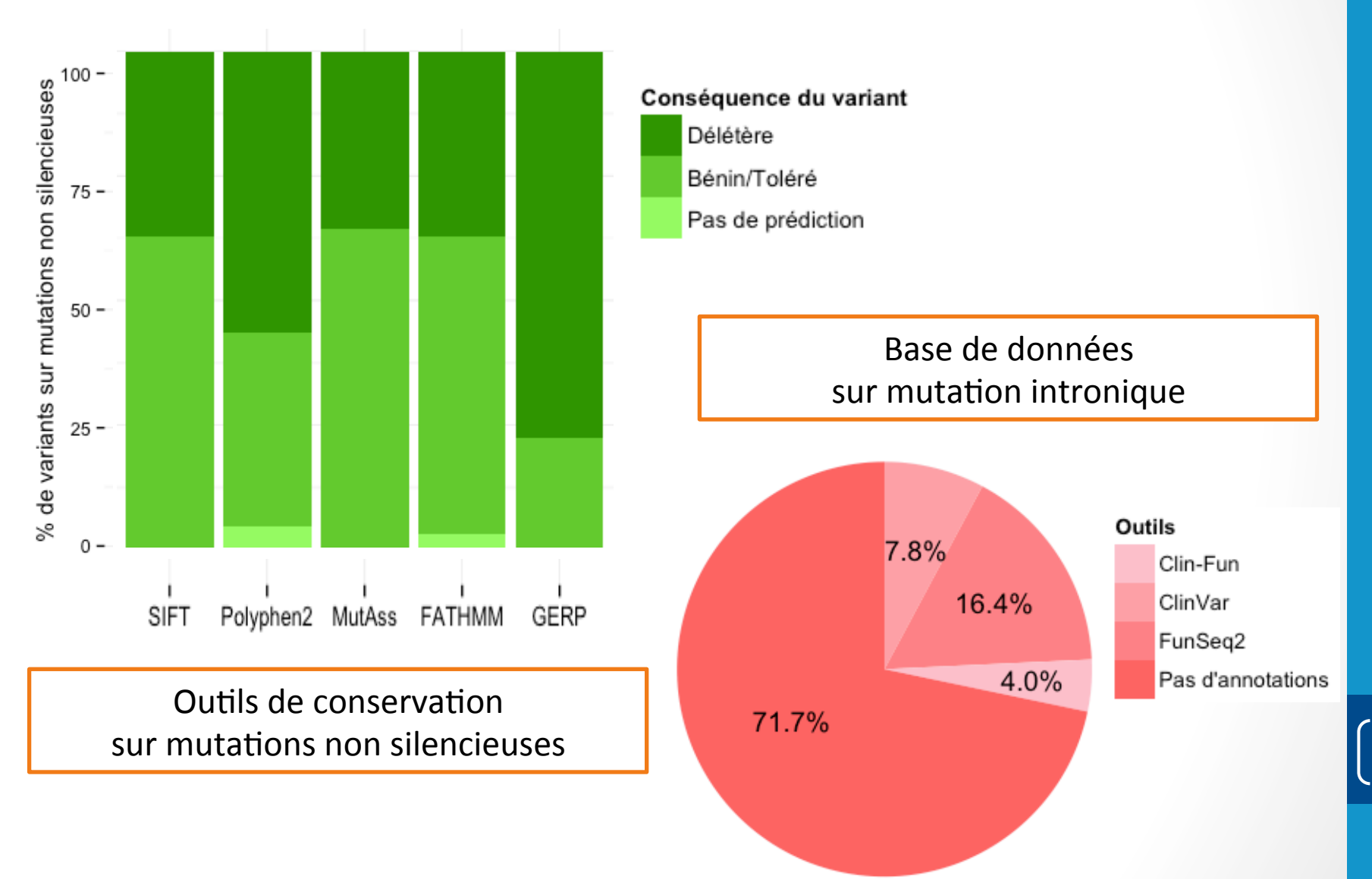

## Test des outils sur le panel SAFIR02 (3)

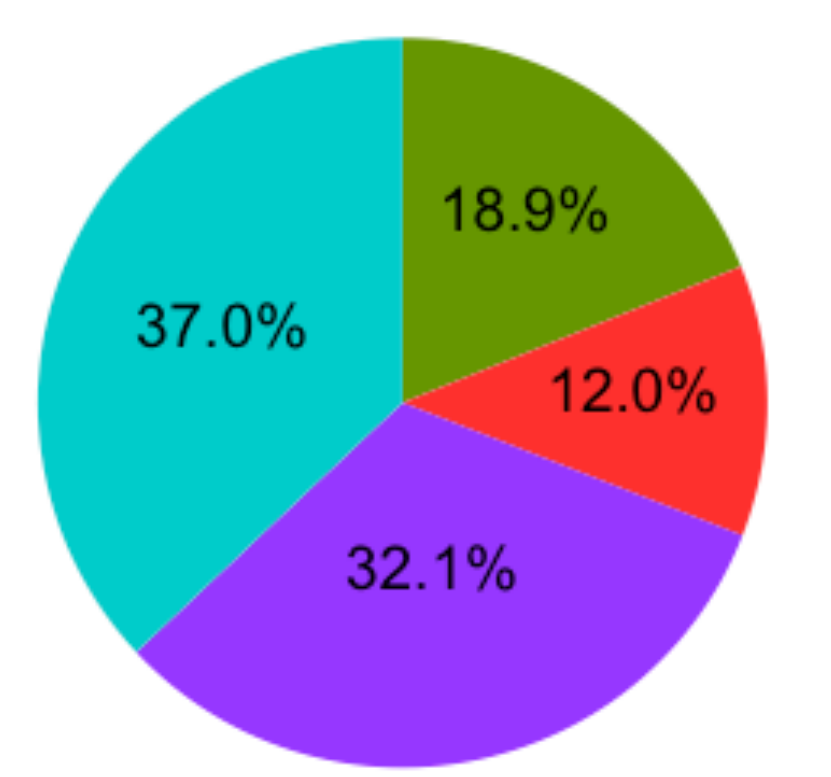

#### Type de mutations

Mutations introniques connues Mutations non silencieuses Pas de prédiction Mutations silencieuces

Proportion de l'information concernant les types de mutations dans les échantillons SAFIR02

## **Conclusion - Discussion**

 $\triangleright$  MutationAssessor et GERP sont en décalage dans les prédictions

 $\triangleright$  FATHMM semble plus précis via sa méthode de calcul

 $\triangleright$  Outils de calcul de score ne suffisent pas

 $\triangleright$  Nécessite d'avoir des données cliniques

14 

15 

# Perspective

=> Implémentation :

- D'autres outils comme CADD et iCAGES
- Des bases de données sur la régulation (RegulomeDB)
- Des outils d'annotations sur les insertions et délétions

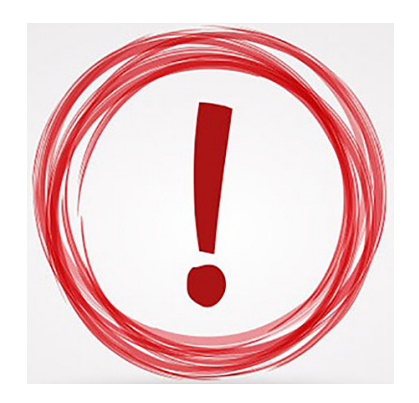

Vérifier les mises à jour

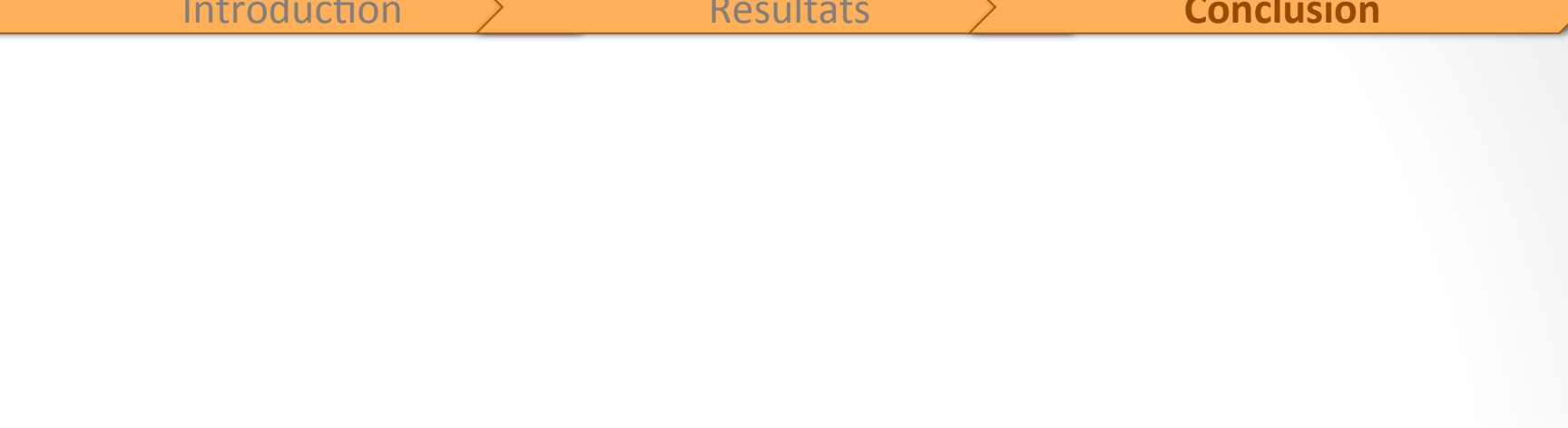

### Sélectionner les variants les plus pertinents

 $\rightarrow$  un patient, une tumeur, un traitement

16 

17 

# Plan

- Introduction
	- Le cancer
	- Les cancers du côlon et du poumon
	- Les axes du laboratoire
	- Analyse par NGS
- Résultats
	- Analyse sur panel Côlon-Poumon
	- Analyse sur panel SAFIR02
- Conclusion

# Le cancer du côlon et du poumon

#### **Cancer colorectal**

- Plus de 43 000 nouveaux cas
- Près de 18 000 décès
- Développement de projet de dépistage : Diminution de la mortalité.

#### **Cancer du poumon**

- Plus de 45 000 nouveaux cas
- Plus de 30 000 décès
- Le plus meurtrier dans le monde (19,4% des décès par cancer)
- Le tabac est le principal facteur de risque

=> Déterminer les cibles les plus pertinentes